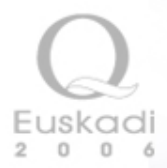

# Tema IV. Metodología general para la realización de un Estudio de Impacto Ambiental

**Mª Dolores Encinas Malagón** [\(loli.encinas@ehu.es\)](mailto:loli.encinas@ehu.es) **Zuriñe Gómez de Balugera López de Alda** ([z.gomezdebalugera@ehu.es](mailto:z.gomezdebalugera@ehu.es)) **María Arritokieta Ortuzar Iragorri** [\(arritxu.ortuzar@ehu.es](mailto:arritxu.ortuzar@ehu.es)) **Roberto Peche González** [\(roberto.peche@ehu.es\)](mailto:roberto.peche@ehu.es)

**Proyecto Open Course Ware 2013**

Universidad Euskal Herriko del País Vasco Unibertsitatea

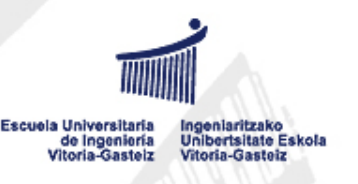

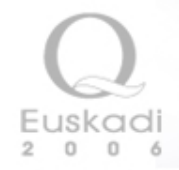

*TEMA 4. METODOLOGÍA GENERAL PARA LA REALIZACIÓN DE* 

### *UN ESTUDIO DE IMPACTO AMBIENTAL*

### **4.1. FORMACIÓN DEL EQUIPO INTERDISCIPLINAR 4.2. ESTRUCTURA Y CONTENIDO DE UN ESTUDIO DE IMPACTO AMBIENTAL 4.3. METODOLOGÍAS MÁS UTILIZADAS**

4.3.1. Métodos de comparación de alternativas

4.3.1.1. Método de superposición de transparencias

4.3.1.1.1. Métodos de sistemas de información geográfica

4.3.2. Método para ponderar factores

4.3.2.1. Método Delphi

4.3.2.2. Otros métodos de consulta a expertos

4.3.2.2.1. Técnica de jerarquización u ordenación por rangos

4.3.2.2.2. Técnica de ponderación por grados escalares o puntuación

4.3.2.2.3. Técnica de comparación de pares

4.3.2.2.4. Técnica de ordenación distributiva

4.3.3. Métodos para identificar acciones, subfactores o impactos

4.3.3.1. Listas de chequeo o control

4.3.3.2. Matrices de interacción causa-efecto

4.3.4. Métodos de evaluación de impactos

4.3.4.1. Matrices de interacción causa-efecto

4.3.4.2. Método Batelle-Columbus

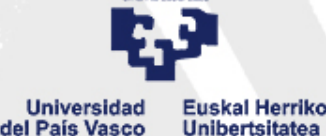

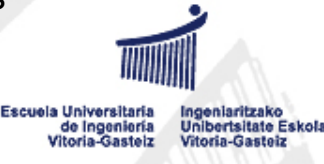

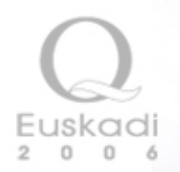

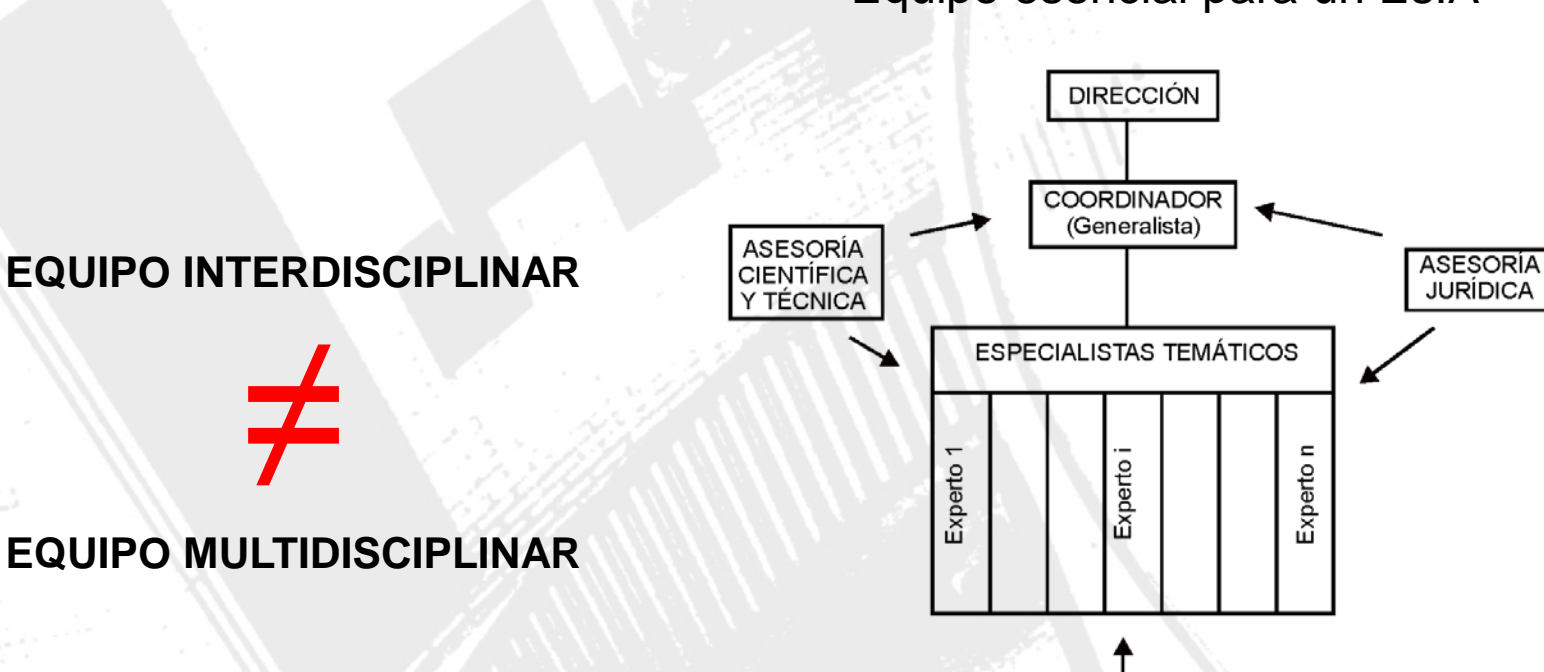

Equipo esencial para un EsIA

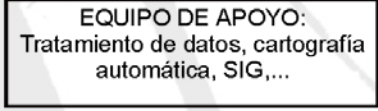

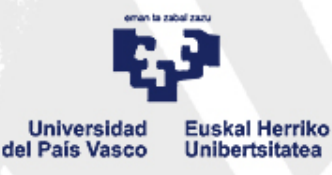

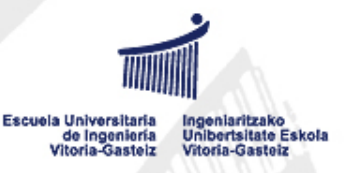

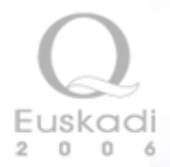

### **Estructura de un EsIA**

Según Real Decreto Legislativo 1/2008 (vigente)

- **Descripción general del proyecto**
- **Exposición de alternativas**
- **Evaluación de efectos**
- **Medidas de reducción, compensación o eliminación de efectos ambientales**
- **Programa de vigilancia ambiental**
- **Resumen del estudio con conclusiones**
- Según Real Decreto 1131/1988 (vigente)
- **Descripción del proyecto y sus acciones.**
- **Examen de alternativas**
- **Inventario ambiental**
- **Identificación y valoración de impactos**
- **Establecimiento de medidas protectoras y correctoras.**
- **Programa de vigilancia ambiental.**
- **Documento de síntesis.**

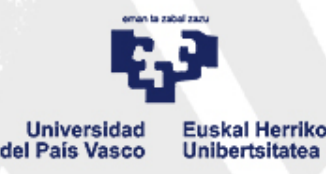

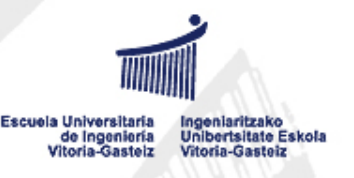

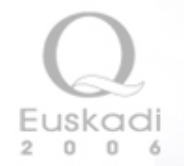

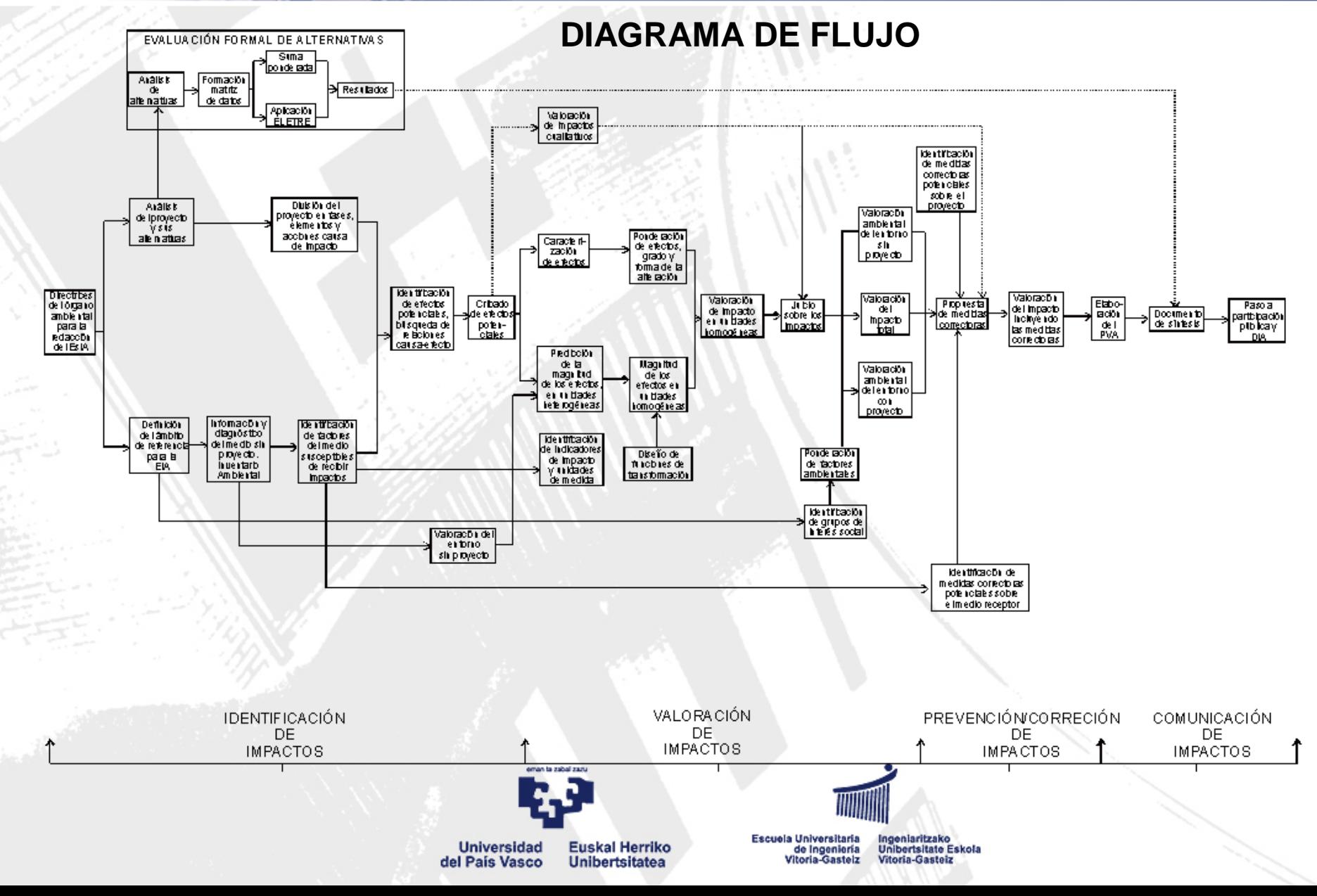

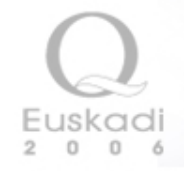

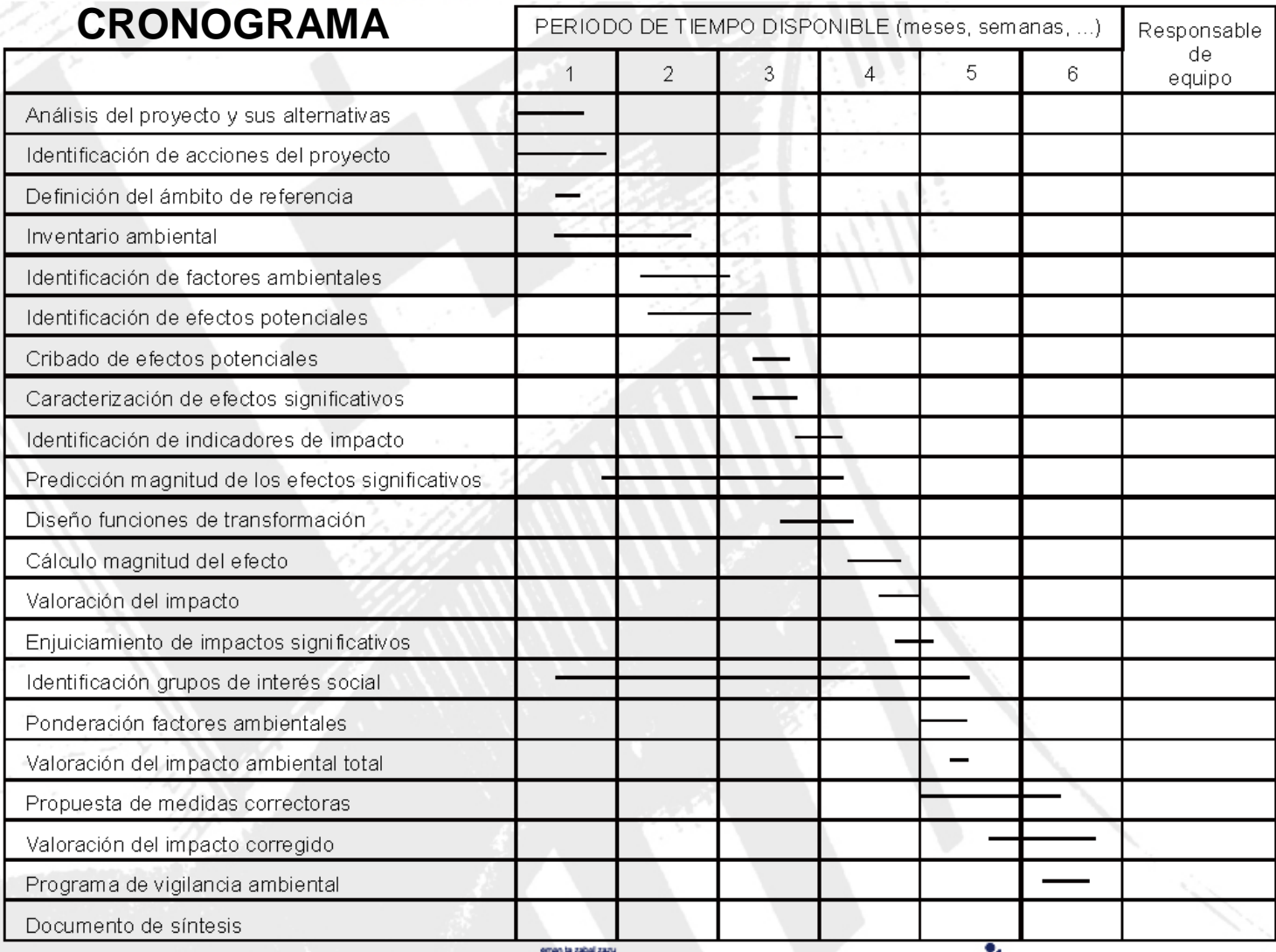

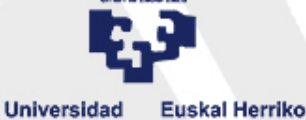

Unibertsitatea

del País Vasco

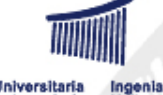

Escuela Universitaria<br>de Ingeniería<br>Vitoria-Gasteiz

Ingeniaritzako<br>Unibertsitate Eskola<br>Vitoria-Gasteiz

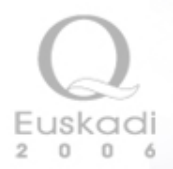

### **Inventario Ambiental**

Según Real Decreto 1131/1988 (vigente)

• Estudio del estado del lugar y de sus condiciones ambientales antes de la realización de la obra, así como de los tipos existentes de ocupación de suelo y aprovechamientos de otros recursos naturales, teniendo en cuenta las actividades preexistentes.

- Identificación, censo. Inventario, cuantificación y, en su caso, cartografía, de todos los aspectos ambientales que puedan ser afectados por las actuaciones proyectadas.
- Descripción de las interacciones ecológicas clave y su justificación.
- Delimitación y descripción cartográfica del territorio o cuenca espacial afecta por el proyecto, para cada uno de los aspectos ambientales definidos.
- Estudio comparativo de la situación actual y futura, con y sin la actuación derivada del proyecto objeto de evaluación, para cada alternativa examinada.

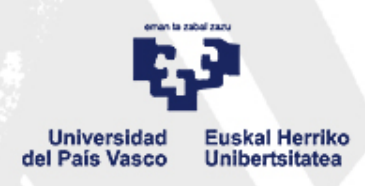

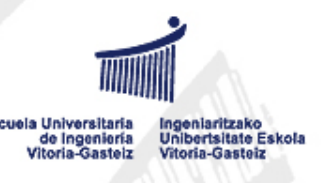

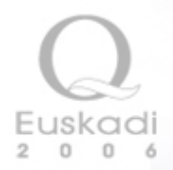

### **Metodologías para un EsIA**

No hay una metodología universal o standard porque:

- El cambio de factores afectados hace que el método cambie (no hay dos proyectos iguales en el mismo entorno).
- Sólo podemos llegar a un tipo de método según la actividad.
- Hay varios métodos para estudiar el impacto sobre un mismo factor.

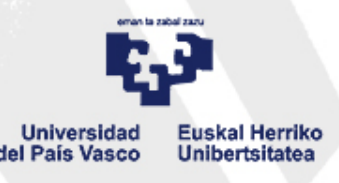

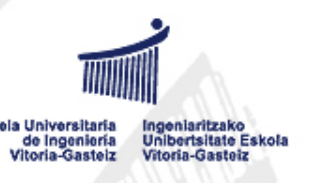

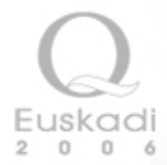

### **Metodologías más utilizadas**

- **1. Métodos de comparación de alternativas**
	- **Método de superposición de transparencias**
	- **Métodos de sistemas de información geográfica**
- **2. Método para ponderar factores**
	- **Método Delphi**
	- **Otros métodos de consulta a expertos:**
		- **Técnica de jerarquización u ordenación por rangos**
		- **Técnica de ponderación por grados escalares o puntuación**
		- **Técnica de comparación de pares**
		- **Técnica de ordenación distributiva**
- **3. Métodos para identificar acciones, subfactores o impactos**
	- **Listas de chequeo o control**
	- **Matrices de interacción causa-efecto (matriz de Leopold)**
- **4. Métodos de evaluación de impactos**
	- **Matrices de interacción causa-efecto**
	- **Método Batelle-Columbus**

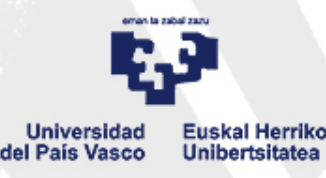

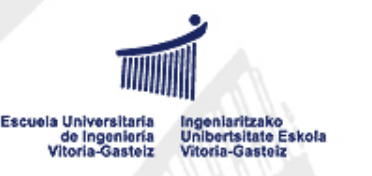

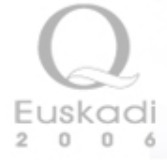

**Métodos de comparación de alternativas**

# **Método del sistema**

**de información** 

**geográfica (SIG)**

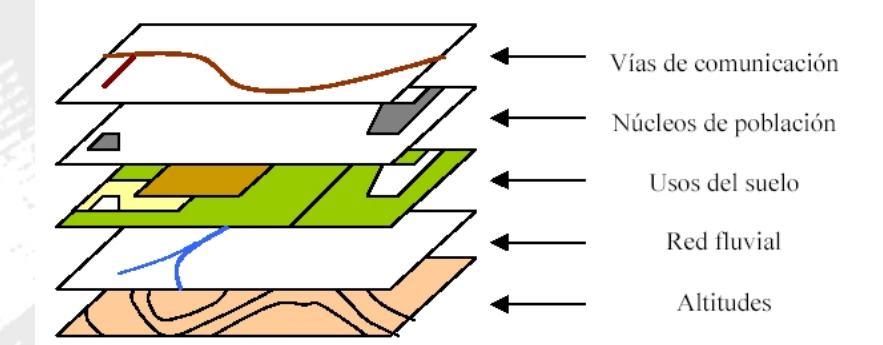

*[Fotografía de Sig.jpg de Corso con CC BY-SA](http://commons.wikimedia.org/wiki/File:Sig.jpg)*

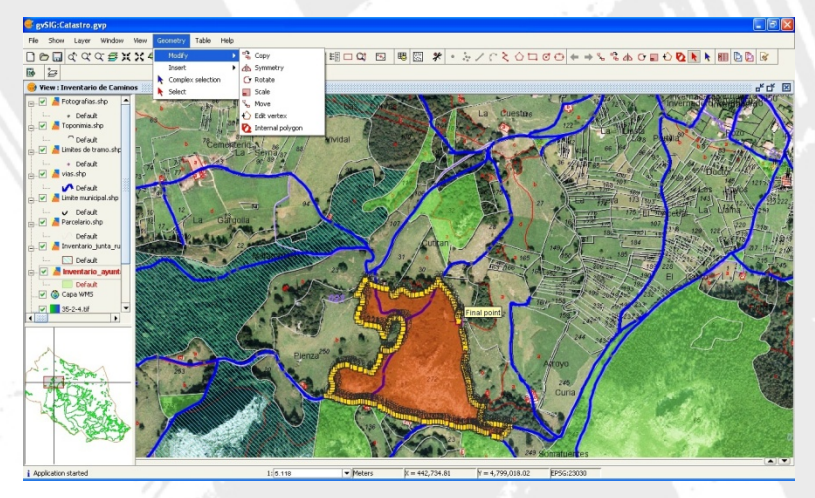

*[Fotografía de GvSIG-GIS.jpg de Emilio Gomez Fernandez con CC BY-SA](http://commons.wikimedia.org/wiki/File:GvSIG_-_GIS.jpg)*

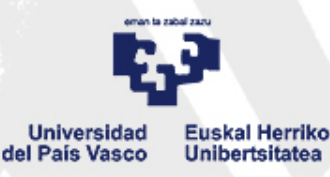

Escuela Universitaria eniaritzako de Ingeniería **Unibertsitate Eskola** Vitoria-Gasteiz **Vitoria-Gasteiz** 

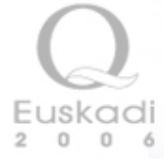

**Método para ponderar factores**

## **Método Delphi**

Terminología

•*Panel de expertos:* es el conjunto de expertos que forman el grupo.

•*Moderador:* es el responsable del equipo técnico que recoge las respuestas y prepara los cuestionarios.

•*Cuestionarios:* es el documento que se envía a los expertos. Está formado por las cuestiones y los resultados de las anteriores circulaciones.

•*Circulaciones:* es la forma en que se van presentando los sucesivos cuestionarios.

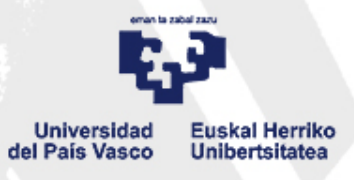

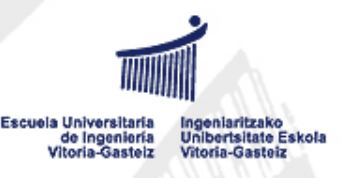

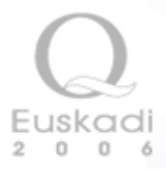

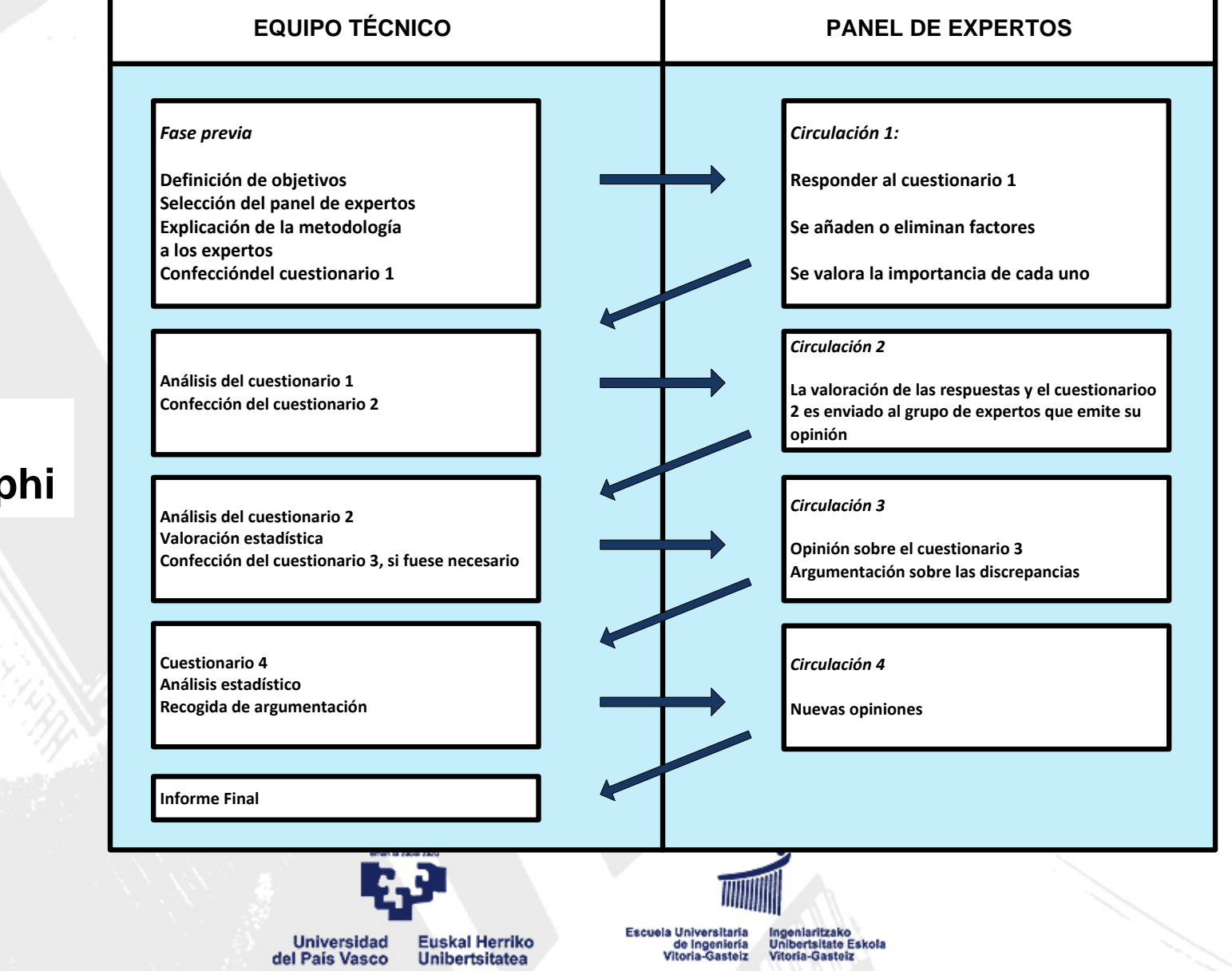

## **Fases del Método Delphi**

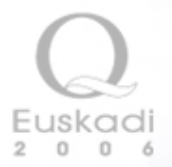

## **Técnica de jerarquización u ordenación por rangos**

$$
P_e = \frac{\sum_{i=1}^{m} R_{ei}}{\sum_{e=1}^{n} \sum_{i=1}^{m} R_{ei}}
$$

m: número de individuos del panel

Rei: rango que el individuo i atribuye al elemento e

n: número de factores

Pe: Peso resultante para cada factor

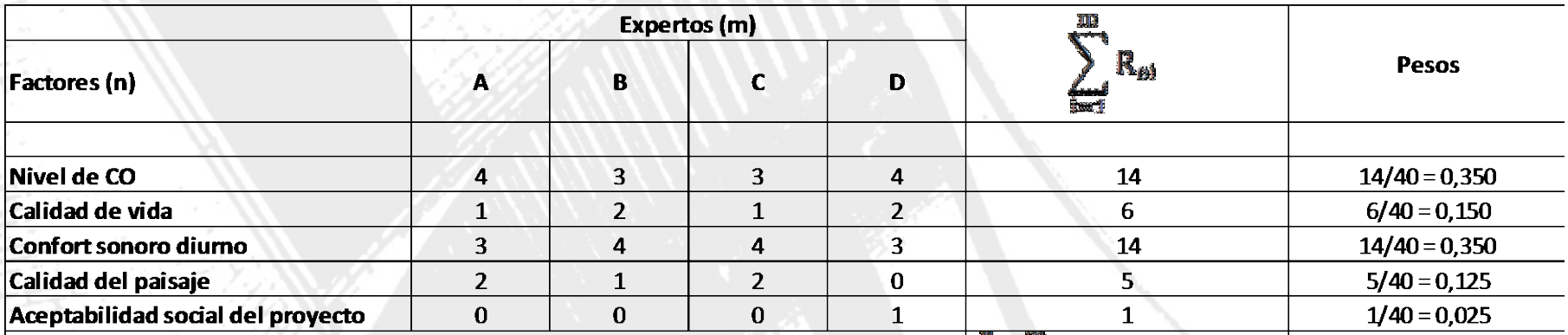

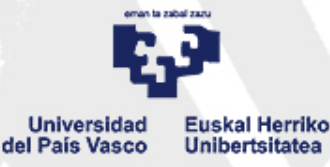

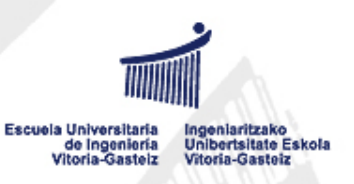

 $R_{\rm al}$  = 40

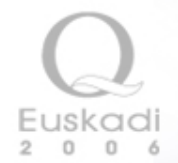

## **Técnica de ponderación por grado escalares o puntuación**

$$
P_{ei} = \frac{E_{ei}}{\sum_{i=1}^{n} E_{ei}}
$$

$$
P_e = \frac{\sum_{i=1}^{m} P_{ei}}{\sum_{e=1}^{m} \sum_{i=1}^{n} P_{ei}} = \frac{\sum_{i=1}^{m} P_{ei}}{m}
$$

m: número de individuos del panel  $E_{ei}$  es el valor de la escala que el individuo i asigna al factor e. n: número de factores Pe: Peso resultante para cada factor

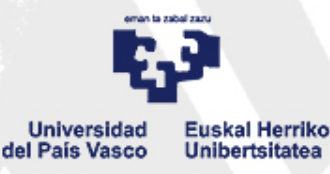

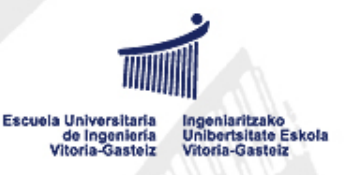

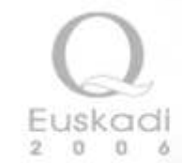

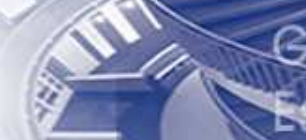

Ejemplo

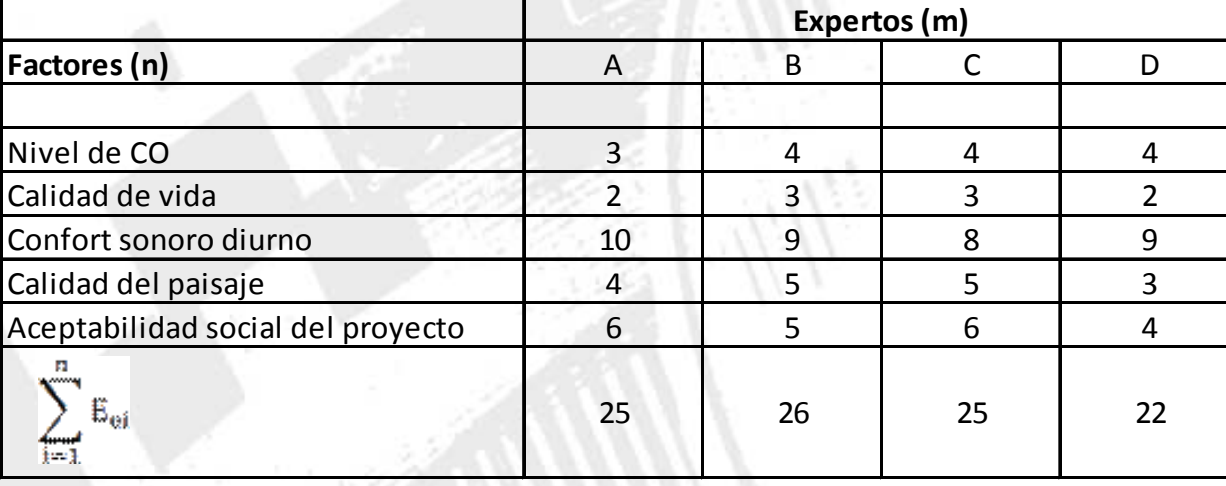

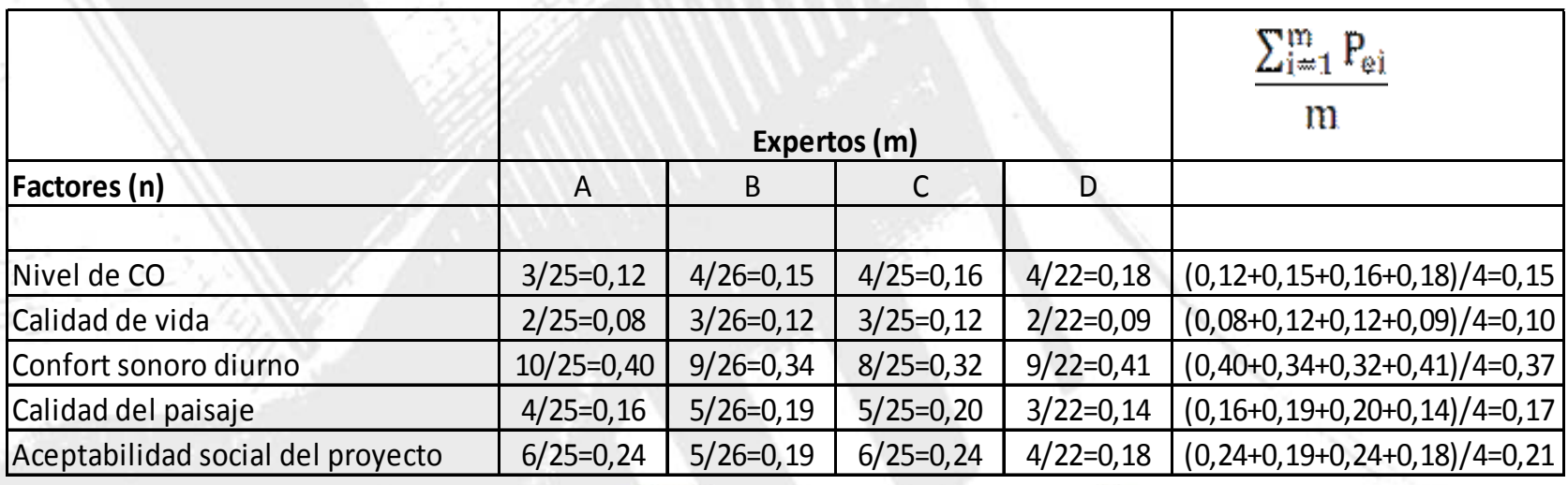

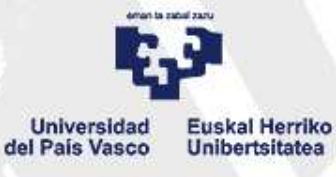

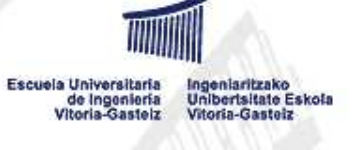

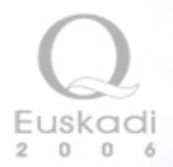

**Técnica de comparación de pares**

$$
P_{ei} = \frac{F_{ei}}{D} = \frac{F_{ei}}{n(n-1)/2}
$$

$$
P_e = \frac{\sum_{i=1}^{m} P_{ei}}{\sum_{e=1}^{m} \sum_{i=1}^{n} P_{ei}} = \frac{\sum_{i=1}^{m} P_{ei}}{m}
$$

Fei es la frecuencia con que el elemento e ha sido elegido por el individuo i.

Des el número de decisiones de preferencia, es decir el número de juicios hechos por cada panelista.

n: número de elementos o factores

m: número de individuos del panel

Pe: Peso resultante para cada factor

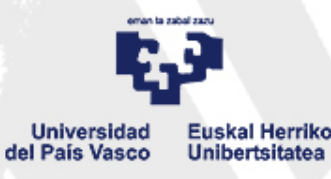

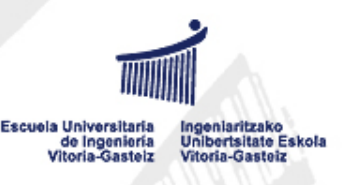

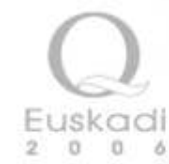

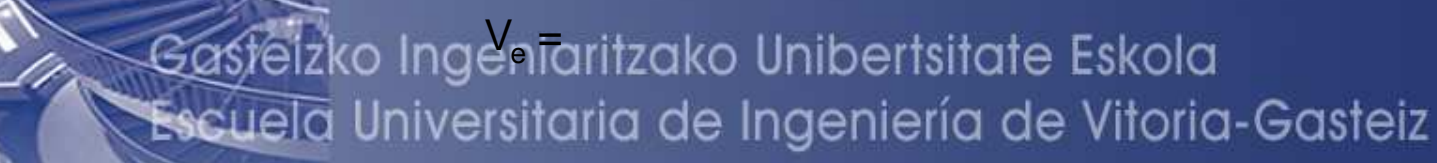

## Ejemplo

**Cálculo de frecuencia**

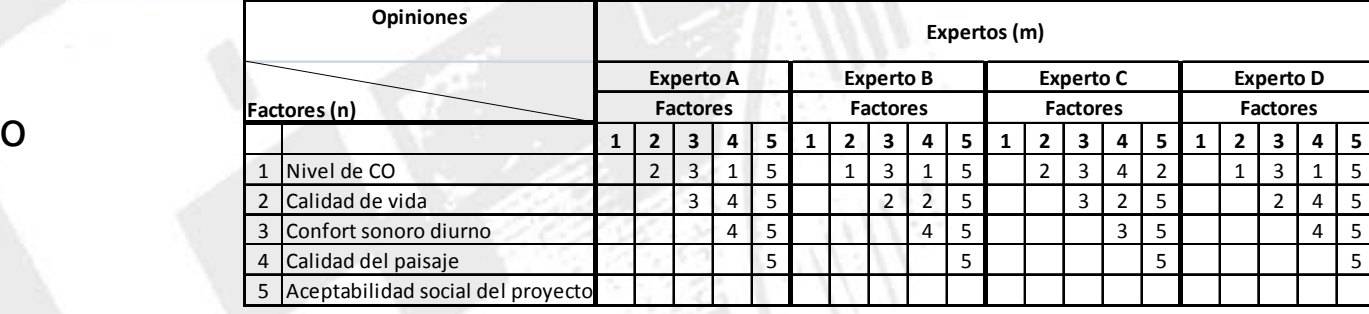

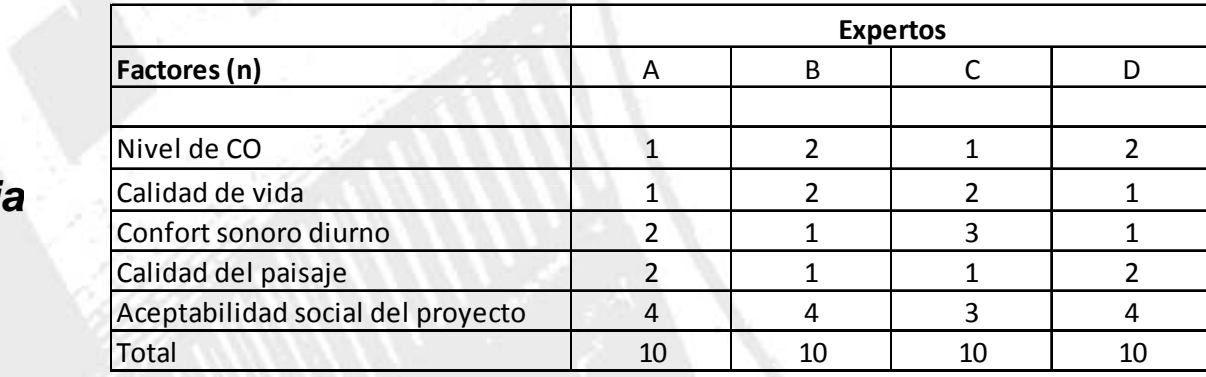

### **Factores (n)**a A C D Nivel de CO 1/10 1/10 2/10 1/10 2/10 6/10 0,6/4=0,15  $0,6/4=0,15$ Calidad de vida 1/10 2/10 2/10 1/10 6/10 0,6/4=0,15 $0,7/4=0,18$ Confort sonoro diurno<br>
Calidad del paisaje<br>
2/10 1/10 1/10 2/10 6/10  $0,6/4=0,15$ Calidad del paisaje 2/10 1/10 1/10 2/10 6/10 0,6/4=0,15 $1,5/4=0,38$ Aceptabilidad social del proyecto  $P_e$ Expertos  $\begin{array}{ccc} C & D & \sum_{i=1}^m P_{ei} \end{array}$ **Frecuencia Relativa**

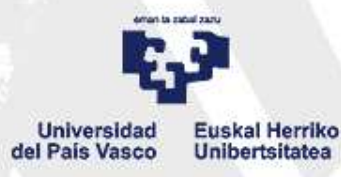

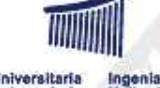

Escuela Universitaria<br>de Ingeniería<br>Vitoria-Gasteiz Ingeniaritzako<br>Unibertsitate Eskola<br>Vitoria-Gasteiz

### **Cálculo de Peso**

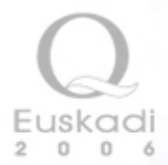

### **Ordenación distributiva**

- **1. Ordenar los elementos o factores por la técnica de jerarquización**
- **2. Ordenar los elementos o factores por la técnica de ponderación por grados escalares**
- **3. Ordenar los elementos o factores por la técnica de comparación por pares**
- **4. Ordenar finalmente los elementos o factores en base a los tres criterios anteriores**

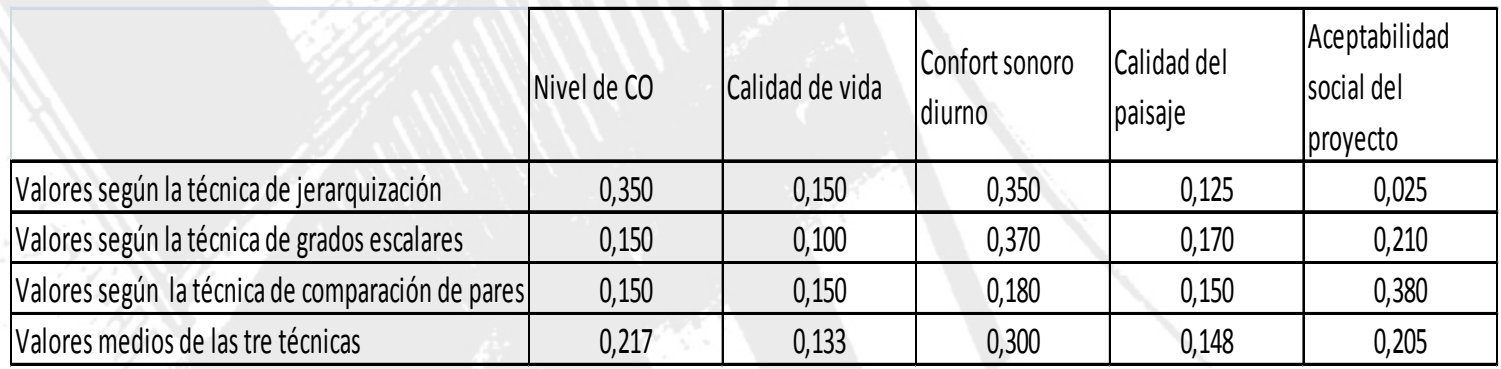

**Si hay diferencias significativas aplicar técnicas de convergencia como el método Delphi**

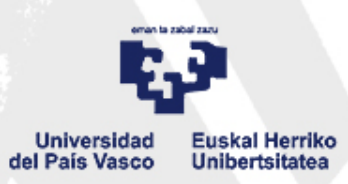

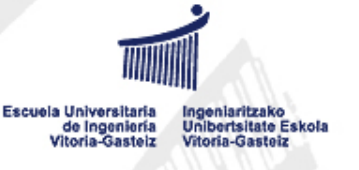

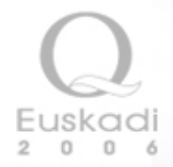

### **Métodos para identificar acciones, subfactores o impactos**

## **Lista de chequeo o control**

•Las listas de control de organismos públicos y de proyectos específicos publicados representan el conocimiento profesional colectivo y el criterio de sus autores, por eso tiene credibilidad profesional y aplicación práctica.

•Las listas de control proporcionan un enfoque estructurado para identificar los impactos claves y factores ambiéntales pertinentes que han de ser considerados.

•Las listas más largas de factores o de impactos no necesariamente presentan una mejor identificación dado que es necesario ser selectivo para escoger los impactos y factores de mayor relevancia.

•Las listas de control se pueden modificar con facilidad para hacerlas más apropiadas a un determinado proyecto en una ubicación dada.

•Las listas de control pueden usarse para estimular o facilitar las discusiones interdisciplinares en el equipo durante la planificación, la dirección y el resumen del EsIA.

•Aunque las listas de chequeo se pueden aplicar para formular el EsIA, de prácticamente cualquier proyecto,

generalmente son insuficientes como método analítico y necesitan completarse con otras herramientas.

•Tienen el inconveniente de que, por ejemplo, algún impacto muy específico no quede reflejado.

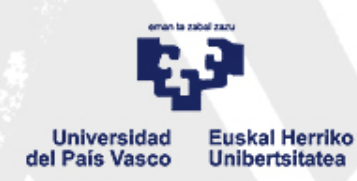

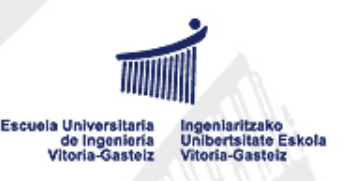

### **Lista de Chequeo Tipo Cuestionario para un Vertedero de Residuos Sólidos Urbanos**

SITUACIÓN:

¿Se trata de un lugar de valor ecológico o en el que existen especies biológicas de interés?

¿Existe riesgo de inundación o riadas?

¿Existen acuíferos utilizados o utilizables para el suministro de agua potable o de riego?

¿Son permeables a filtraciones los materiales geológicos?

¿Se trata de una zona cercana a cursos de agua?

¿Las vías de acceso afectan a lugares de valor ecológico?

¿Las vías de acceso pueden causar molestias a los habitantes de la zona?

Si es necesario un tendido eléctrico especial o conducciones de agua, ¿pueden estas instalaciones afectar a zonas de valor ecológico o a la población humana?

### MANEJO

¿Se llevarán a cabo controles para evitar que lleguen al vertedero materiales peligrosos u otros para los que el vertedero no está autorizado?

¿Se plantea la formación del personal para el adecuado manejo de los materiales?

¿Existe un plan de control de posibles lixiviados o filtraciones?

¿Qué medidas existen para evitar el arrastre por el viento de polvo, plásticos y otros materiales?

¿Qué medidas existen para evitar malos olores?

¿Qué medidas existen para evitar la proliferación de plagas (roedores, insectos...)?

¿Puede haber problemas de ruido por la actividad de la maquinaria y vehículos?

¿Se plantea el compostaje (humus)? Si es así, ¿qué salida se dará al compost? ¿Cómo se tratará y dónde se almacenará?

¿Se plantea reciclaje de otros materiales? Ídem.

### CLAUSURA

¿Qué destino se dará al vertedero una vez clausurado? ¿Se han tenido en cuenta para ello las características

ecológicas y humanas de la zona?

¿Existe la posibilidad de riesgos a largo plazo?

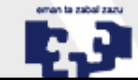

**Universidad Euskal Herriko** del País Vasco **Unibertsitatea** 

Escuela Universitaria de Ingeniería Unibertsitate Eskola /itoria-Gasteiz itoria-Gasteiz

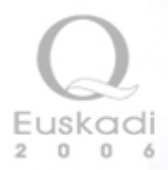

### **Fragmento de una lista de chequeo simple**

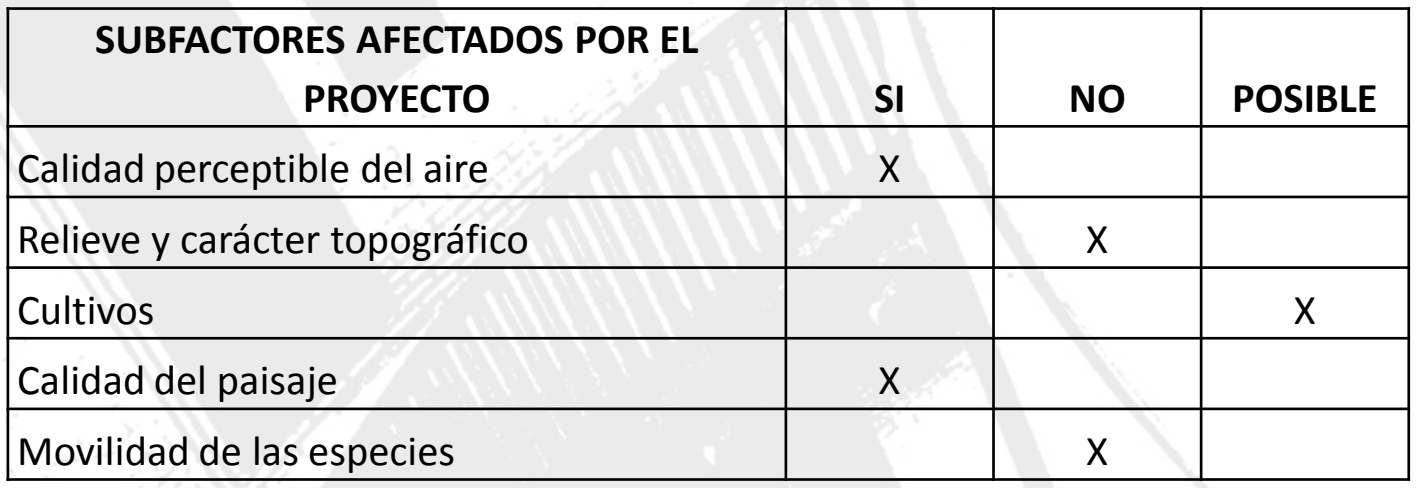

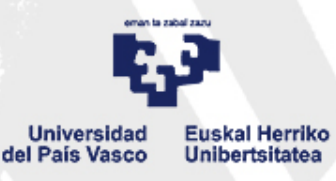

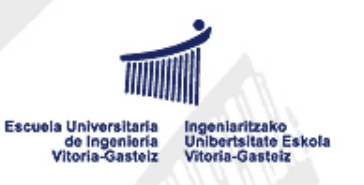

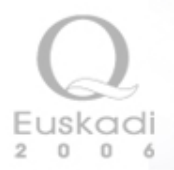

## **Matrices de interacción causa-efecto**

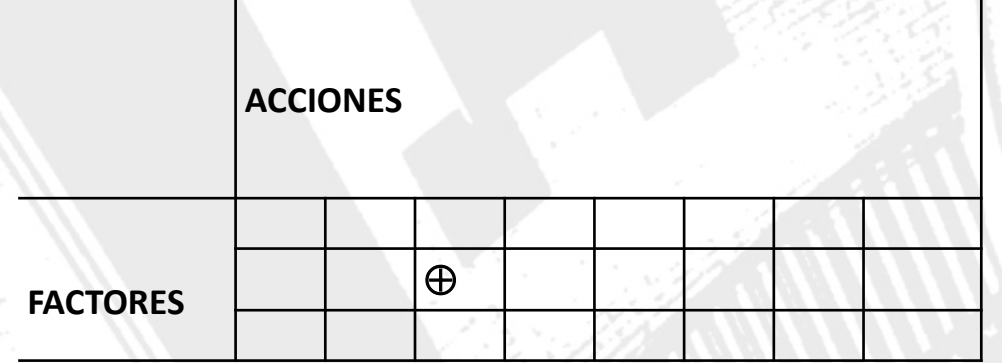

### **Impacto**

**Interacción: acción-factor**

**Interacción: causa-efecto**

**Tipos de matrices**

**Matrices simples**

**Matrices sucesivas o escalonadas**

**Matrices cruzadas**

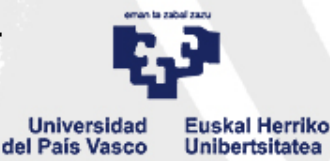

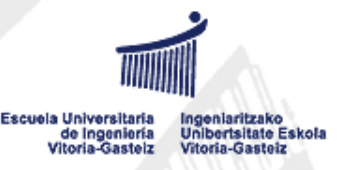

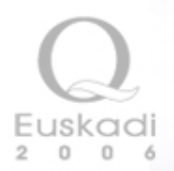

### Matriz simple: Matriz de Leopold

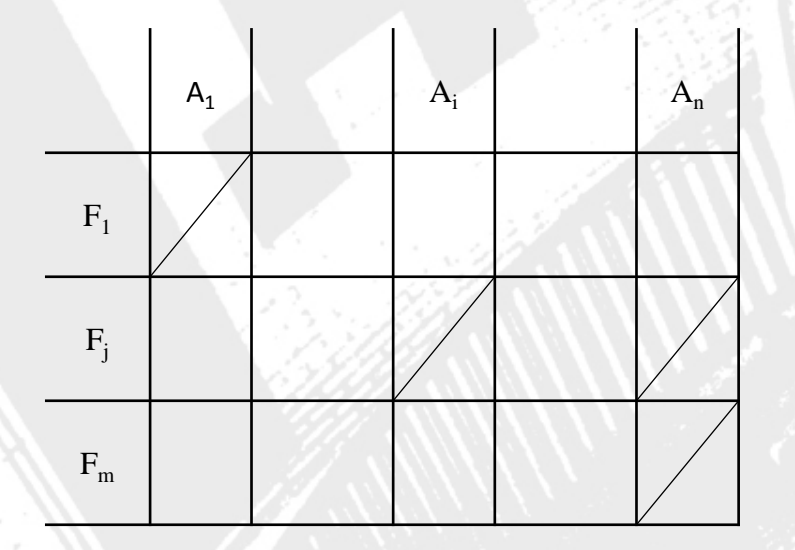

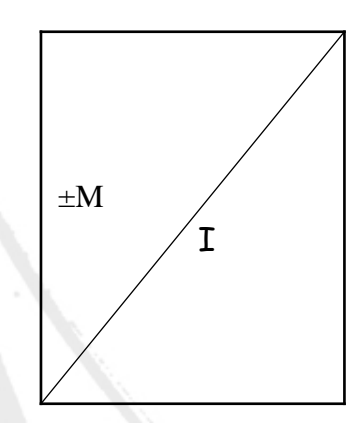

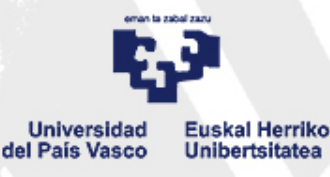

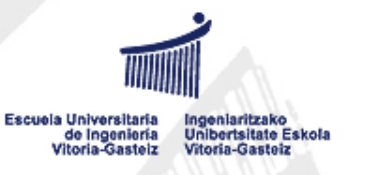

# adi  $\Omega$

# Gasteizko Ingeniaritzako Unibertsitate Eskola Escuela Universitaria de Ingeniería de Vitoria-Gasteiz

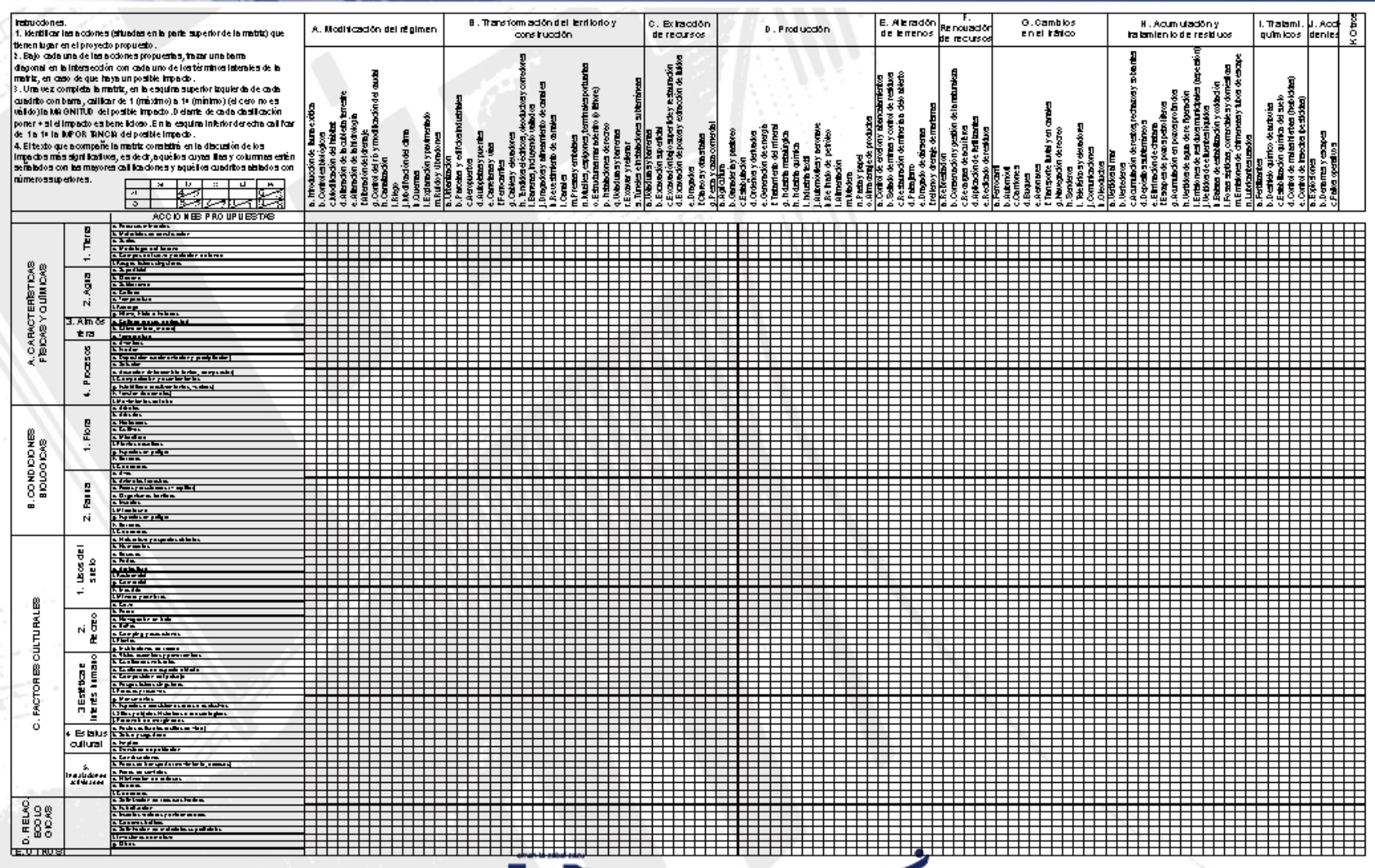

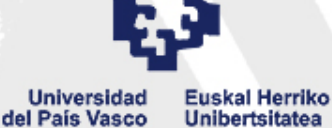

Escuela Universitaria<br>de Ingeniería<br>Vitoria-Gasteiz

Ingeniaritzako<br>Unibertsitate Eskola<br>Vitoria-Gasteiz

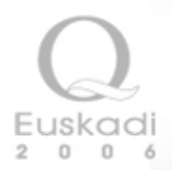

### Matrices sucesivas o escalonadas

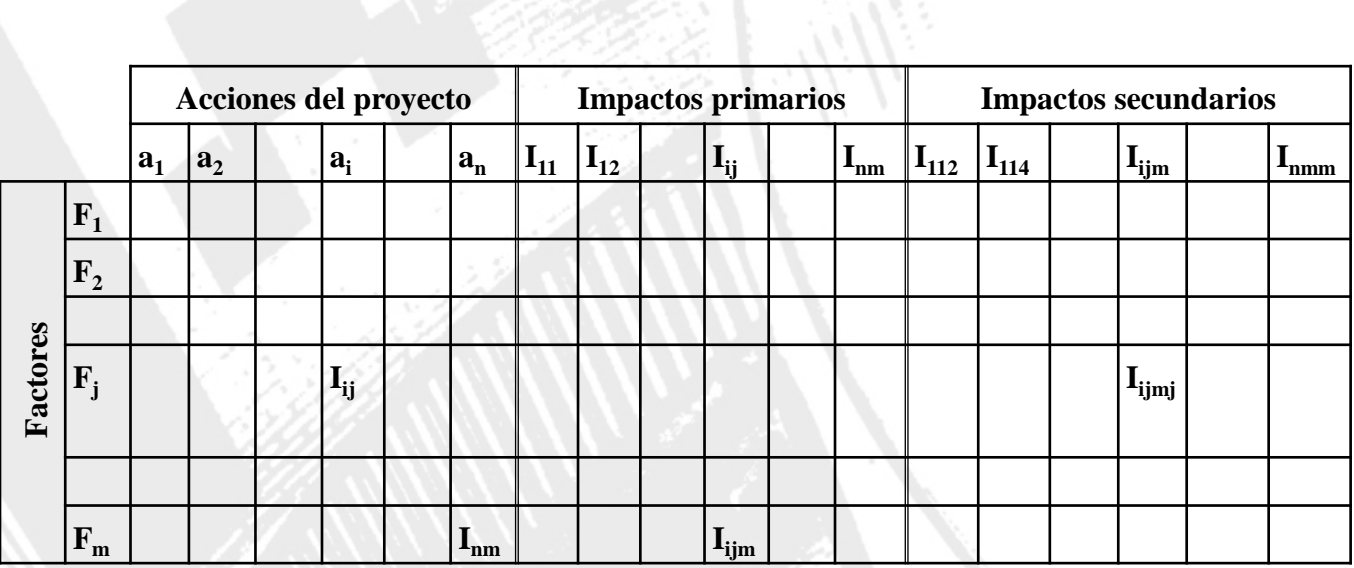

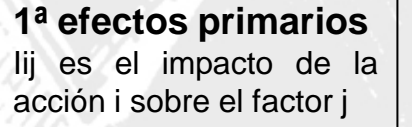

### **2ª efectos secundarios**

I<sub>ijm</sub> es el efecto secundario del impacto primario I<sub>ij</sub> sobre el factor m

### **3ª efectos terciarios**

I<sub>ijmj</sub> es el efecto terciario del impacto secundario I<sub>ijm</sub> sobre el factor j

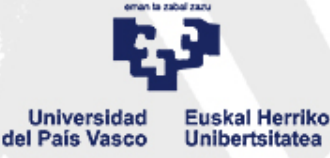

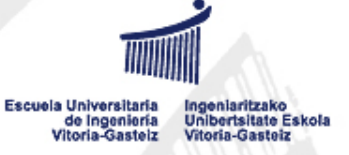

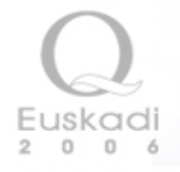

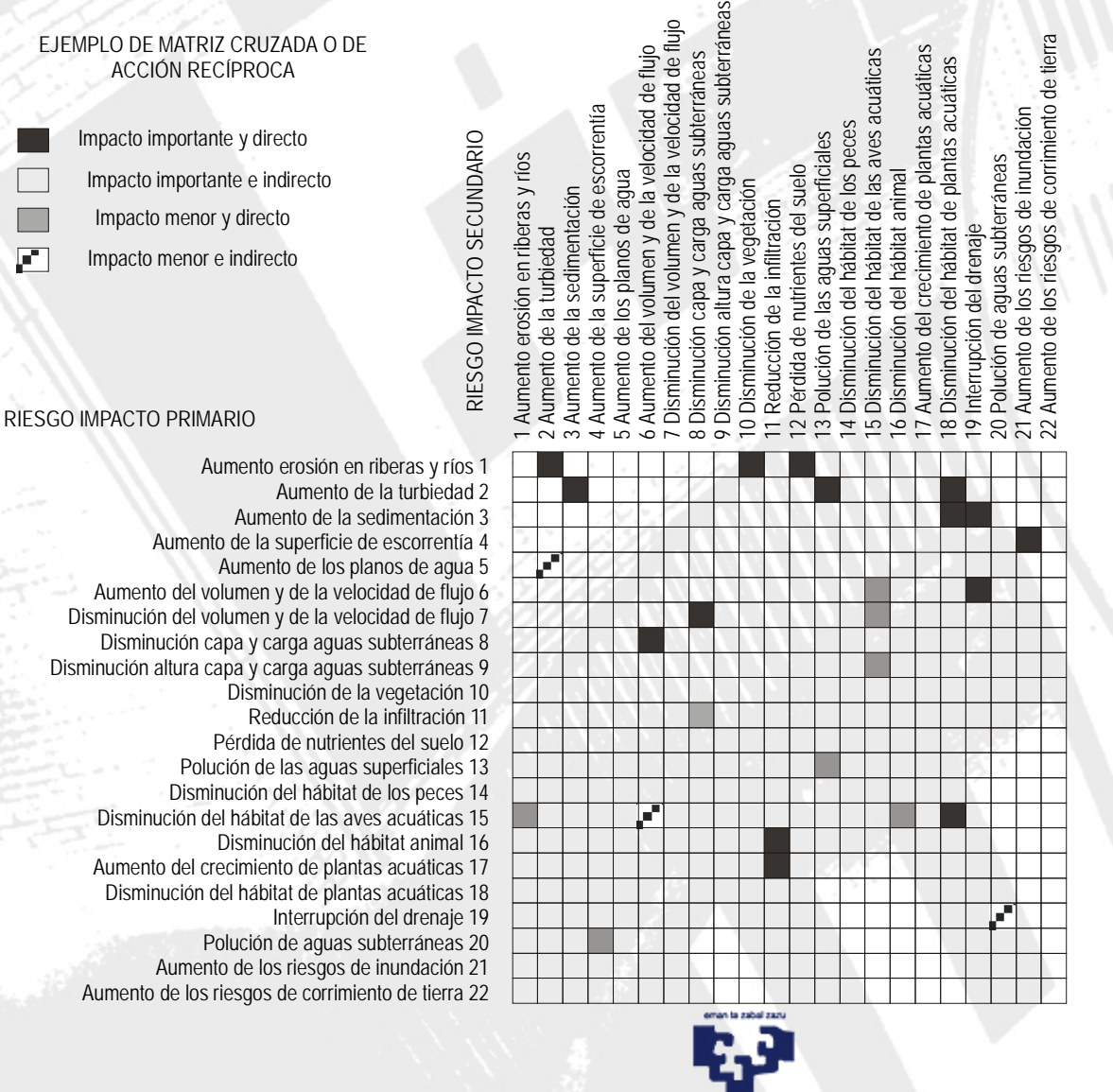

### Matriz cruzada

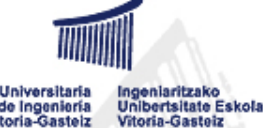

**Universidad Euskal Herriko** del País Vasco Unibertsitatea

Escuela Universitaria de Ingeniería Vitoria-Gasteiz

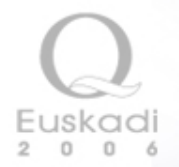

### **Método de evaluación de impactos**

## **Método Batelle-Columbus**

- •Se selecciona el árbol de factores afectados
- •Se asignan las unidades de importancia (UIP) o peso relativo a los factores ambientales
- •Se elige el indicador ambiental para medir el factor ambiental
- •Se mide el valor del indicador en la situación "sin" proyecto
- •Se estima el valor del indicador en la situación "con" proyecto
- •Se transforman estos valores mediante funciones de transformación en valores entre 0 y 1, que representa el índice de calidad ambiental.
- $\bullet$ Se calcula el valor del impacto sobre un factor ambiental como V $_{\sf j}$ = CA $_{\sf j\;con}$  CA $_{\sf j\;sin}$

•Se calcula el valor del impacto total como la suma del V<sub>i</sub> ponderada por el peso de los factores, P. Lógicamente en tanto por uno

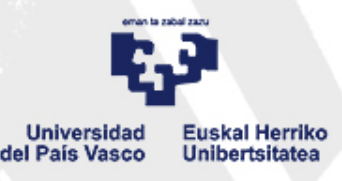

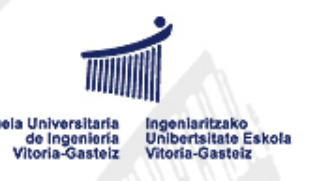

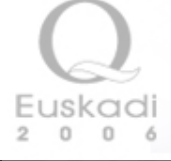

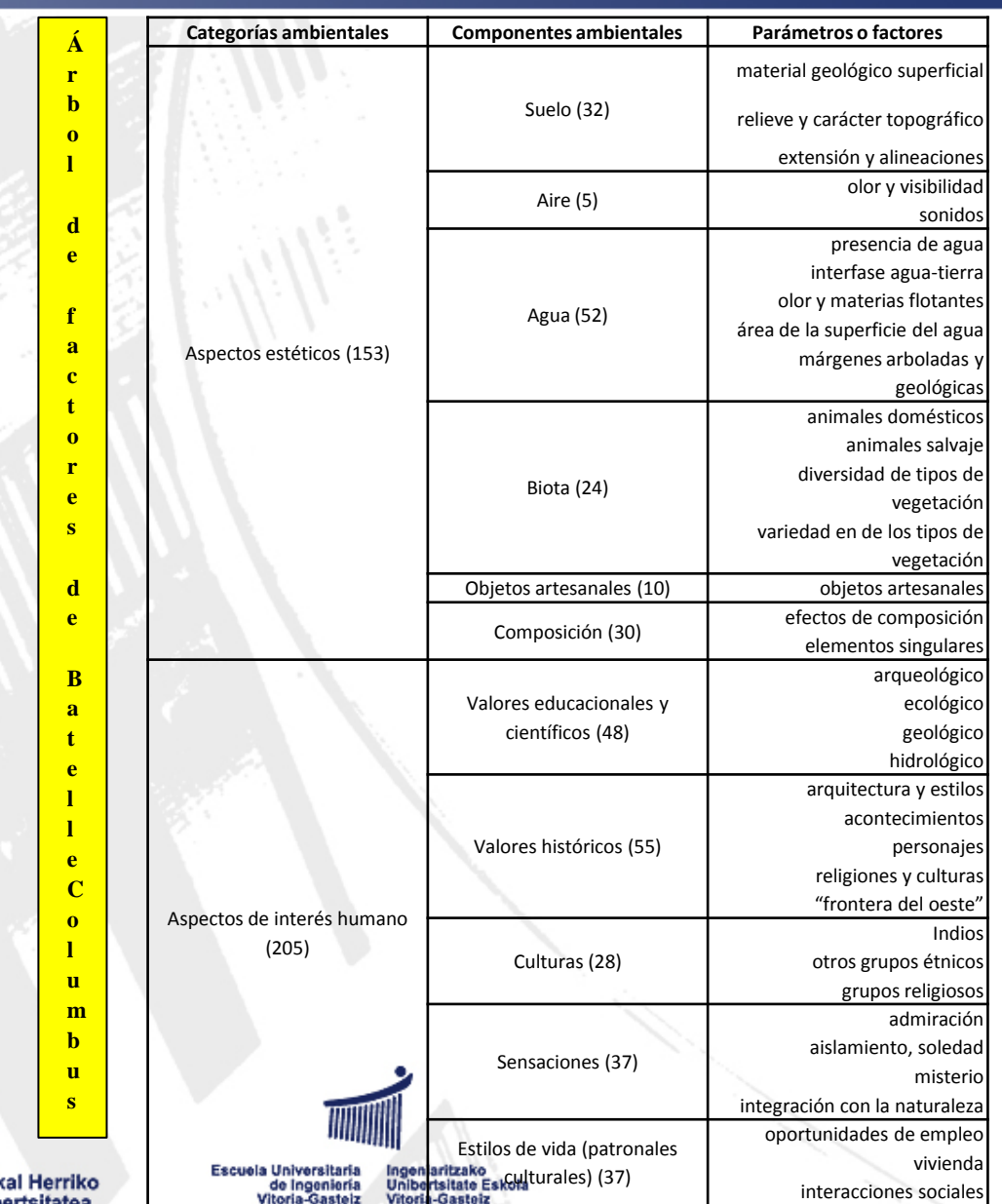

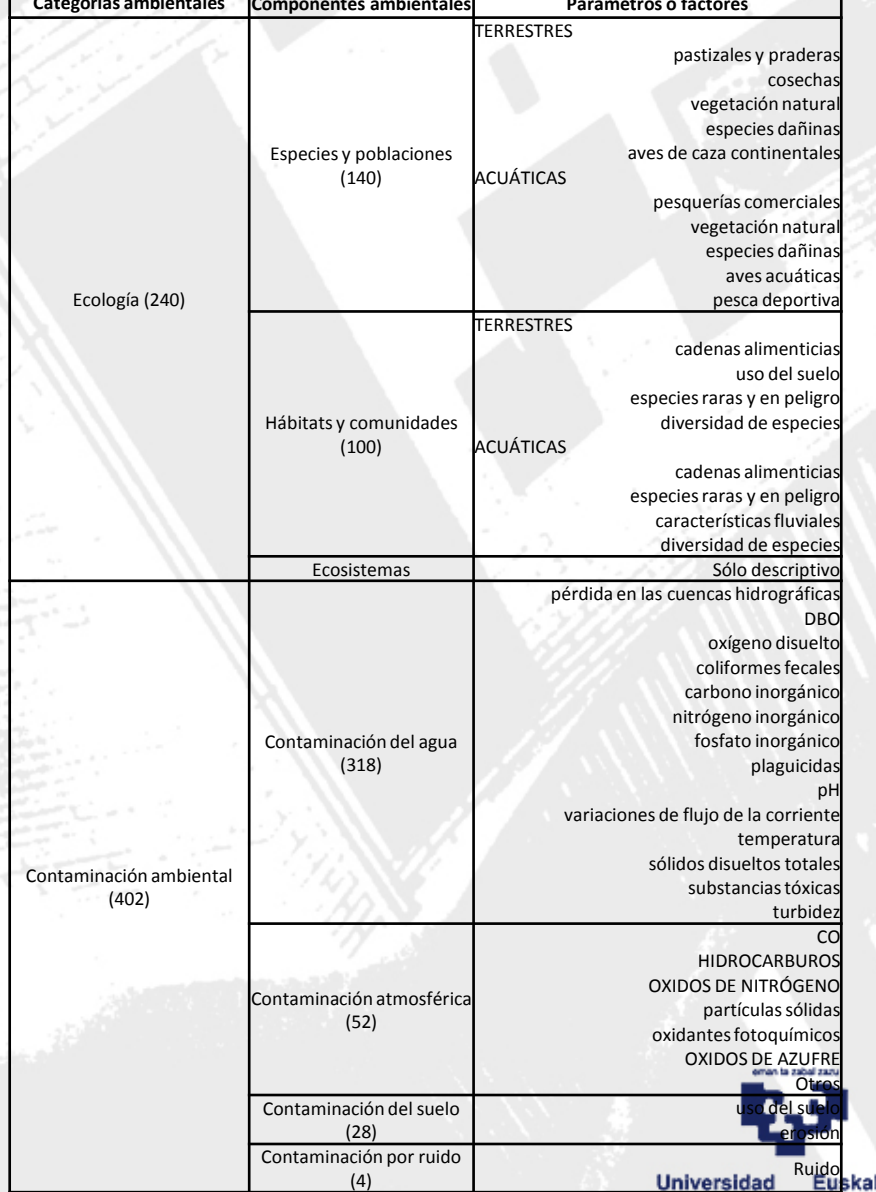

del País Vasco **Unibertsitates** 

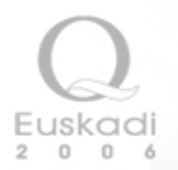

### Valoración del impacto según Batelle-Columbus

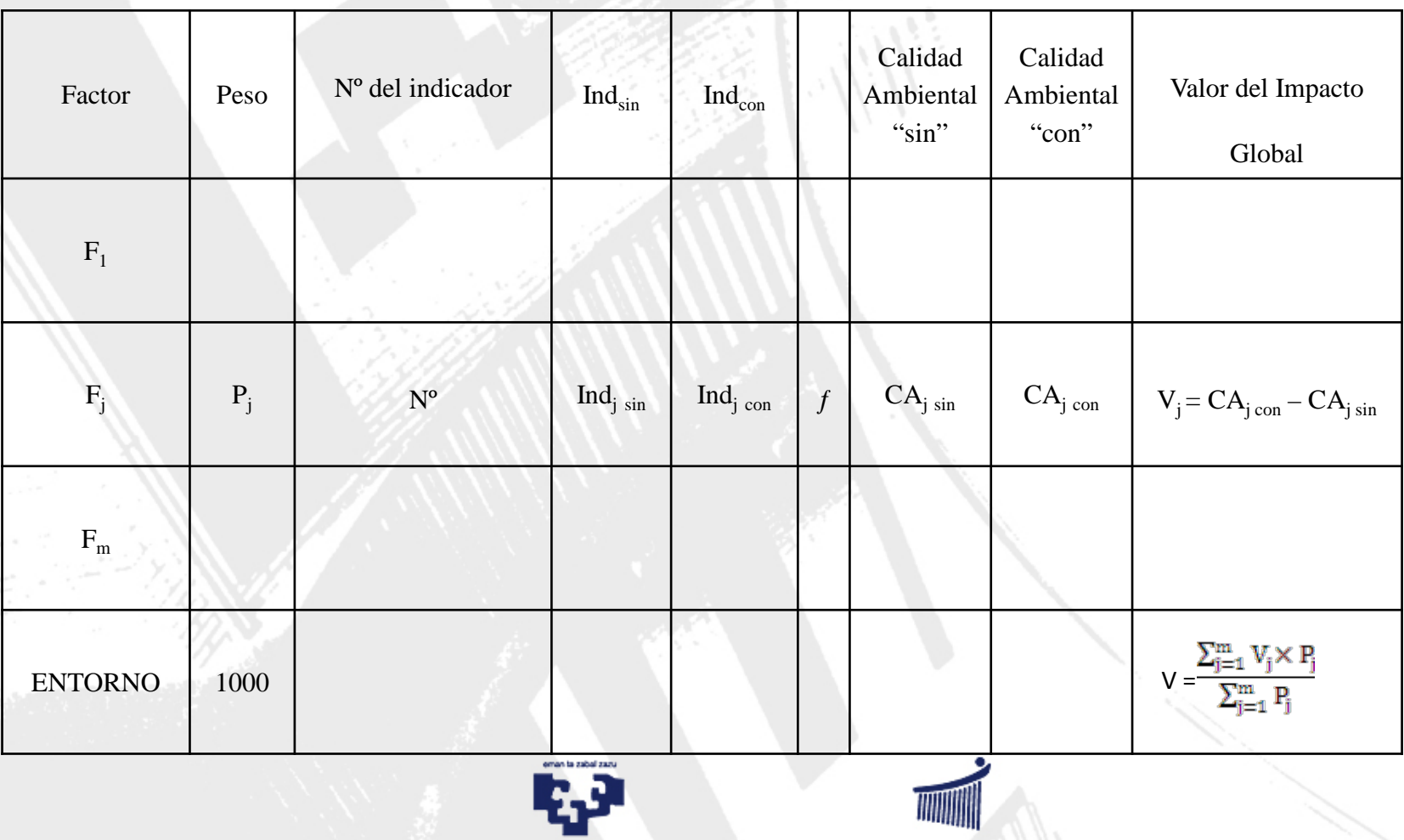

**Universidad Euskal Herriko** del País Vasco Unibertsitatea

Escuela Universitaria<br>de Ingeniería<br>Vitoria-Gasteiz Ingeniaritzako<br>Unibertsitate Eskola Vitoria-Gasteiz

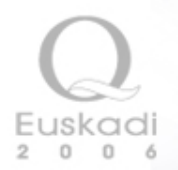

### **Función de transformación**

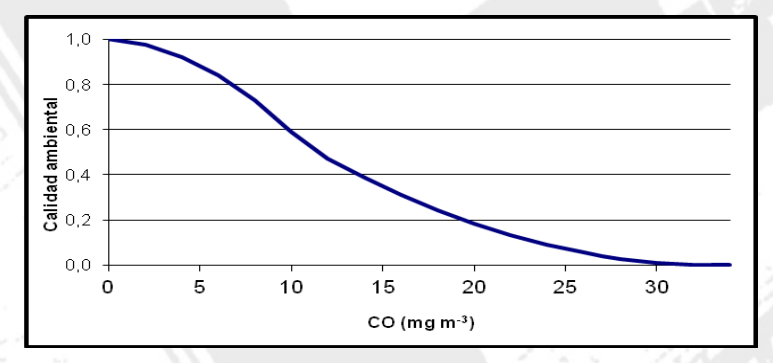

Indicador: Promedio diario de inmisión de CO

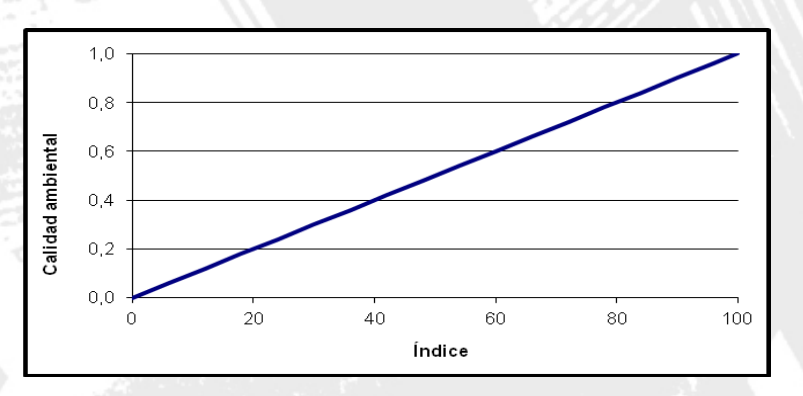

Indicador: Calidad media del suelo basada en su grado de evolución genética y estado de conservación

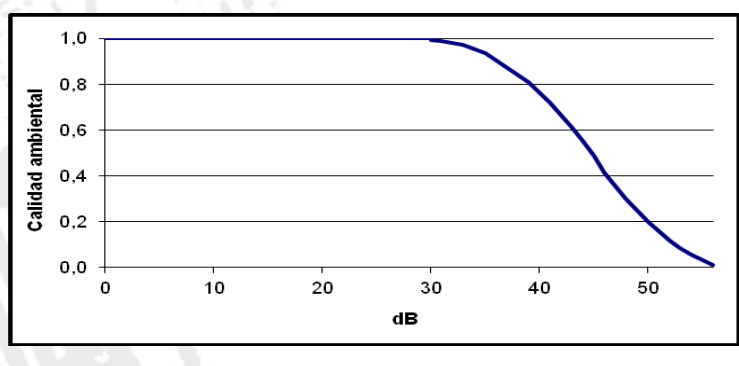

Indicador: Nivel sonoro equivalente diurno en una zona hospitalaria o escolar

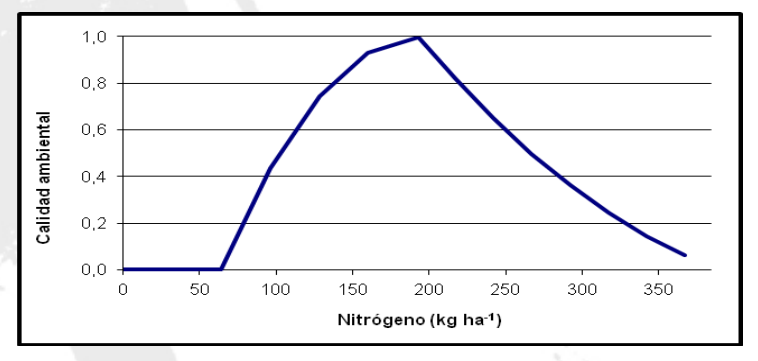

Indicador: Nitrógeno en el suelo

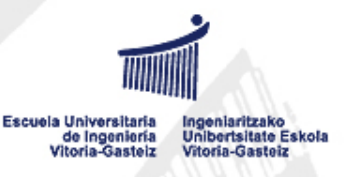

**Universidad** del País Vasco

**Euskal Herriko** 

Unibertsitatea